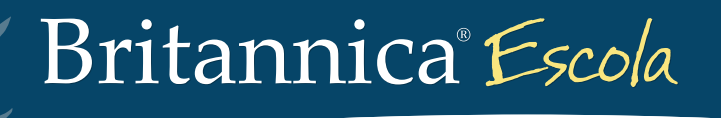

# Atividades

**Exemplos de atividades com o uso do portal Britannica**® **Escola**

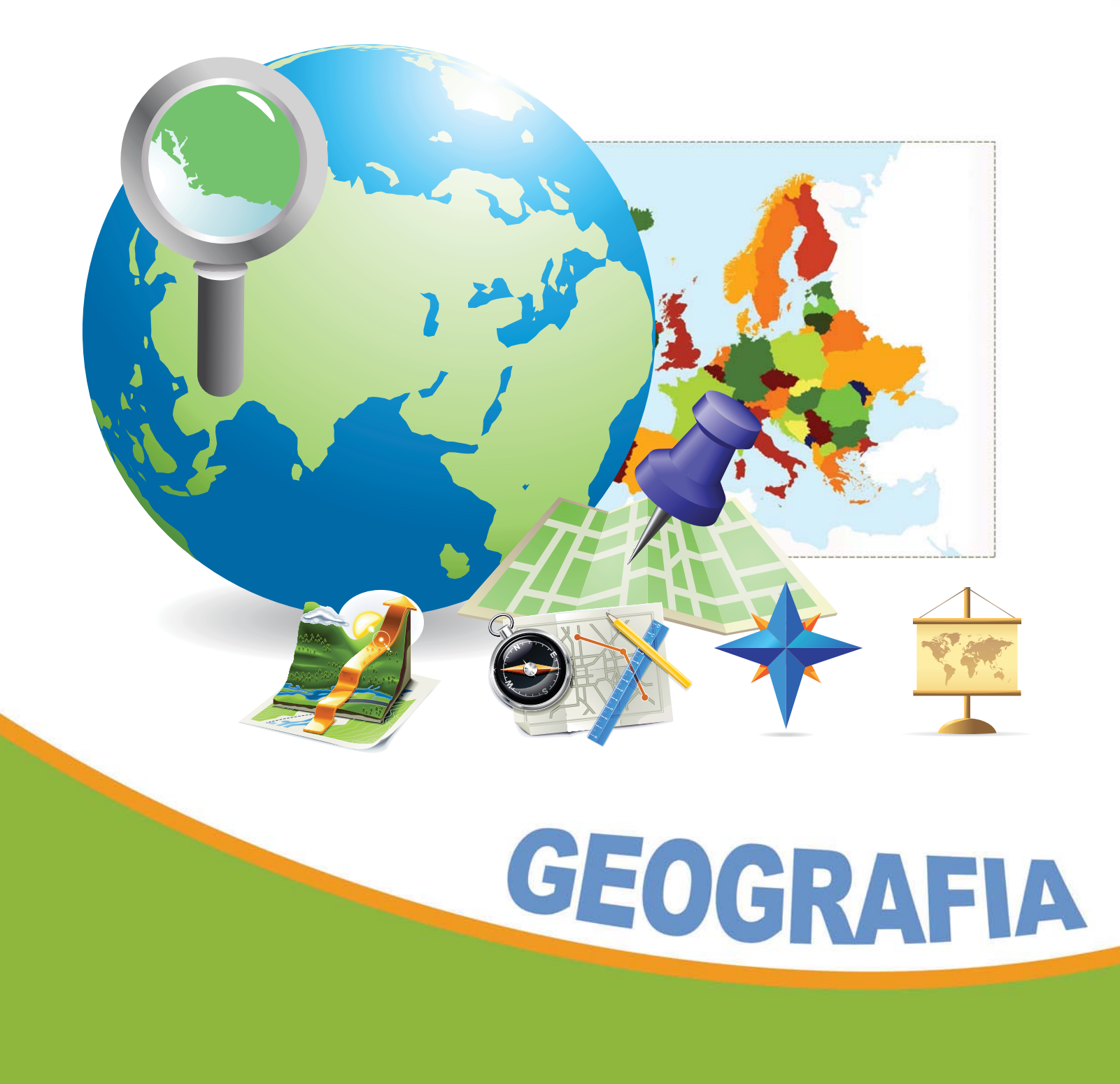

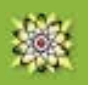

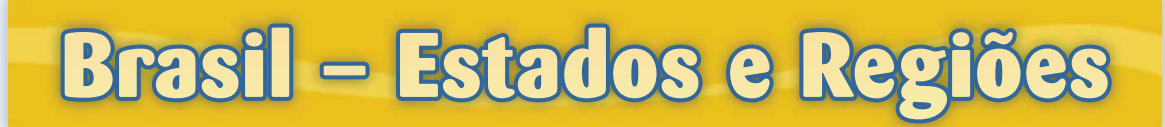

# **8º ano/6º ano – Ens. Fund. de 9 anos /**

### **Atividade 1**

**Pesquisar o significado do termo "unidade federativa". <http://escola.britannica.com.br/levels/fundamental/article/governo-do-estado/574474>**

No campo *Pesquisar*, buscar o artigo "governo do estado". Ler o artigo. Redigir uma definição para o termo "unidade federativa" com base na leitura realizada.

### **Atividade 2**

**Conhecer o Brasil e sua divisão territorial em regiões e estados. <http://escola.britannica.com.br/levels/fundamental/browse/tour/br>**

Em *Descubra o Brasil*, observar o mapa do Brasil e responder às questões: Número de unidades federativas Quantidade de regiões Quantidade de distritos federais

### **Atividade 3**

**Definir o termo "distrito federal". <http://escola.britannica.com.br/levels/fundamental/article/Distrito-Federal/483218>**

Em *Busca A-Z,* realizar uma pesquisa sobre o conceito de distrito federal e escrever um parágrafo que contenha a definição do termo.

# Atividade 4

**Registrar informações sobre a capital do país – Brasília. <http://escola.britannica.com.br/levels/fundamental/article/Bras%C3%ADlia/480839>**

No campo *Pesquisar,* digitar o termo "Brasília". Ler o artigo e citar informações relevantes sobre a capital do país.

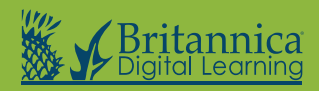

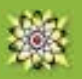

### **Atividade 5**

#### **Observar imagens relacionadas à capital do país – Brasília.**

**<http://escola.britannica.com.br/levels/fundamental/search/images?query=Bras%C3%ADlia&includeLevelOne=true>**

No campo *Pesquisar*, buscar "Brasília"; nos resultados da pesquisa, clicar na aba *Imagens.*  Observar as imagens da capital do Brasil e ler as informações relacionadas a elas.

### **Atividade 6**

#### **Conhecer o nome das capitais de cada unidade federativa, sua sigla e a população de cada estado.**

**<http://escola.britannica.com.br/levels/fundamental/browse/tour/br>**

Em *Descubra o Brasil,* clicar sobre o nome de cada estado, ou digitar o nome no campo de pesquisa, para encontrar as informações.

Organizar uma tabela contendo informações dos estados, divididos por regiões. Utilizar um editor de textos para a produção do material (BrOffice.org Impress/Word).

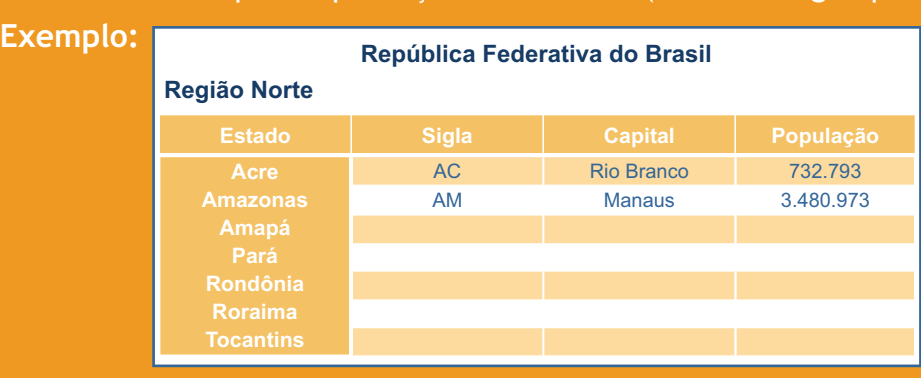

### **Atividade 7**

#### **Comparar os dados dos estados.**

**<http://escola.britannica.com.br/levels/fundamental/browse/tour/br>**

Qual o estado mais populoso? E o menos populoso? Qual o maior estado em extensão territorial? E o menor?

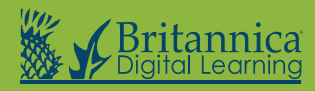

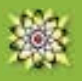

# **Atividade 8**

**Reconhecer as fronteiras do Brasil e a posição do país no mundo. <http://escola.britannica.com.br/levels/fundamental/browse/atlas>**

Em *Atlas do Mundo,* observar a divisão do globo em países e continentes.

- Localizar a América do Sul e o Brasil.
- Observando o mapa do Brasil, identificar os países que fazem fronteira com ele, que oceano o banha e quais os dois países da América do Sul que não fazem fronteira com o Brasil.
- Localizar no mapa o estado em que mora.
- Observando o seu estado, identificar que estados/países/oceano são limítrofes.
- Localizar o seu município dentro do estado.

### **Atividade 9**

**Observar a imagem da bandeira do Brasil.**

**<http://escola.britannica.com.br/levels/fundamental/assembly/view/133744> <http://escola.britannica.com.br/levels/fundamental/article/bandeira/481288>**

No campo *Pesquisar,* digitar o termo "bandeira do Brasil". Observar a imagem da bandeira, notando suas cores e formas. Quando foi criada a bandeira do Brasil? O que significam suas cores?

# **Atividade 10**

**Reproduzir a imagem da bandeira do Brasil.**

**<http://escola.britannica.com.br/levels/fundamental/assembly/view/133744>**

Em um editor de imagens (KolourPaint/Paint), reproduzir a bandeira do país.

### Atividade 11

**Ouvir o Hino Nacional Brasileiro. <http://escola.britannica.com.br/levels/fundamental/assembly/view/153752>**

Ouvir o Hino Nacional Brasileiro.

# **Atividade 12**

**Identificar vídeos relacionados ao Brasil. <http://escola.britannica.com.br/aprender/LearningZone.jsp?categoryId=2&classId=1&studentId=1>**

Em *É Hora de Aprender com a Britannica/Vamos Explorar*, identificar os vídeos relacionados ao Brasil – localizar-se pelo mapa - e assistir a eles. Tamanduá-bandeira – Anta – Artrópode – Floresta Amazônica

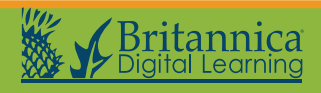